# Decentralized Public Key Infrastructures

Christian Grothoff

Berner Fachhochschule

24.5.2019

# Learning Objectives

Learn about:

- $\blacktriangleright$  Ideas behind the Web of Trust
- ▶ Using GnuPG
- $\triangleright$  Goals and theory behind Fog of Trust
- ▶ Semantics of the GNU Name System

# GnuPG

- $\blacktriangleright$  Free version of PGP, with library (libgcrypt)
- $\blacktriangleright$  Provides common cryptographic primitives
- ▶ Provides implementation of OpenPGP (RFC 2440)
- $\triangleright$  Commonly used for secure E-mail
- $\blacktriangleright$  Provides web of trust

# Using GnuPG

- $$$  gpg –gen-key
- \$ gpg –export
- \$ gpg –import FILENAME
- $\frac{1}{2}$  gpg –edit-key EMAIL;  $>$  fpr  $>$  sign  $>$  trust
- \$ gpg –clearsign FILENAME

# The Web of Trust

#### Problem:

- $\triangleright$  Alice has certified many of her contacts and *flagged* some as *trusted* to check keys well.
- $\triangleright$  Bob has been certified by many of his contacts.
- $\triangleright$  Alice has not yet certified Bob, but wants to securely communicate with him.

# The Web of Trust

#### Problem:

- $\triangleright$  Alice has certified many of her contacts and *flagged* some as *trusted* to check keys well.
- $\triangleright$  Bob has been certified by many of his contacts.
- $\triangleright$  Alice has **not** yet certified Bob, but wants to securely communicate with him. Solution:
	- $\blacktriangleright$  Find paths in the certification graph from Alice to Bob.
	- If sufficient number of short paths exist certifying the same key, trust it.

### Excercise: Explore

#### <http://pgp.mit.edu>

Let  $G_1$ ,  $G_2$  be two additive cyclic groups of prime order q, and  $G_T$  another cyclic group of order q (written multiplicatively). A pairing is an efficiently computable map  $e$ :

$$
e: G_1 \times G_2 \to G_{\mathcal{T}} \tag{1}
$$

which satisfies  $e \neq 1$  and bilinearity:

$$
\forall_{a,b \in F_q^*}, \ \forall_{P \in G_1, Q \in G_2} : \ e(aP, bQ) = e(P, Q)^{ab}
$$
 (2)

Examples: Weil pairing, Tate pairing.

Computational Diffie Hellman:

$$
g, g^x, g^y \Rightarrow g^{xy} \tag{3}
$$

remains hard on G even given e.

Boneh-Lynn-Sacham (BLS) signatures

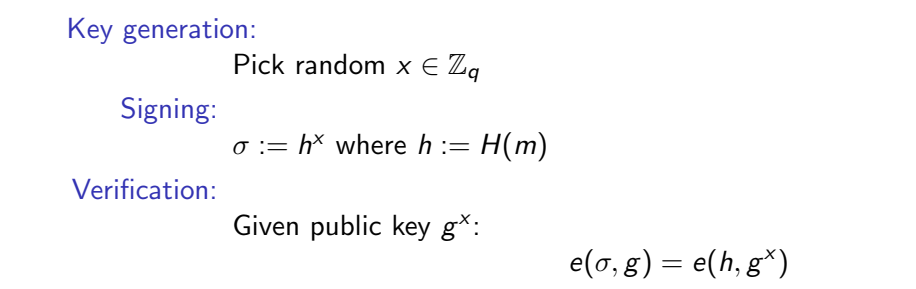

) (4)

Boneh-Lynn-Sacham (BLS) signatures

Key generation:  
\nPick random 
$$
x \in \mathbb{Z}_q
$$
  
\nSigning:  
\n $\sigma := h^x$  where  $h := H(m)$   
\nVerification:  
\nGiven public key  $g^x$ :  
\n $e(\sigma, g) = e(h, g^x)$  (4)  
\nWhy:

$$
e(\sigma, g) = e(h, g)^{x} = e(h, g^{x})
$$
\n(5)

due to bilinearity.

#### Fun with BLS

Given signature  $\langle \sigma, g^x \rangle$  on message h, we can blind the signature and public key  $g^x$ :

$$
e(\sigma^b, g) = e(h, g)^{xb} = e(h, g^{xb})
$$
\n(6)

Thus  $\sigma^b$  is a valid signature for the *derived* public key  $(g^\times)^b$  with blinding value  $b\in {\mathbb Z}_q.$ 

#### Break

# The Fog of Trust

#### Problem:

- $\blacktriangleright$  Publishing who certified whom exposes the social graph.
- $\blacktriangleright$  The "NSA kills based on meta data".

# The Fog of Trust

#### Problem:

- $\blacktriangleright$  Publishing who certified whom exposes the social graph.
- $\blacktriangleright$  The "NSA kills based on meta data"

#### Solution:

- $\triangleright$  Do not publish the graph.
- $\blacktriangleright$  Have Alice and Bob collect their certificates locally.
- ▶ Use SMC protocol for

private set intersection cardinality with signatures!

We will only consider paths with **one** intermediary.

### Straw-man version of protocol 1

Problem: Alice wants to compute  $n := |\mathcal{L}_A \cap \mathcal{L}_B|$ 

Suppose each user has a private key  $c_i$  and the corresponding public key is  $C_i := g^{c_i}$ where  $g$  is the generator

The setup is as follows:

- $\triangleright$   $\mathcal{L}_A$ : set of public keys representing Alice trusted verifiers
- $\triangleright$   $\mathcal{L}_B$ : set of public keys representing Bob's signers
- Alice picks an ephemeral private scalar  $t_A \in \mathbb{F}_p$
- ► Bob picks an ephemeral private scalar  $t_B \in \mathbb{F}_p$

### Straw-man version of protocol 1

 $\mathcal{X}_A$  : = {  $C^{t_A} | C \in \mathcal{L}_A$  }

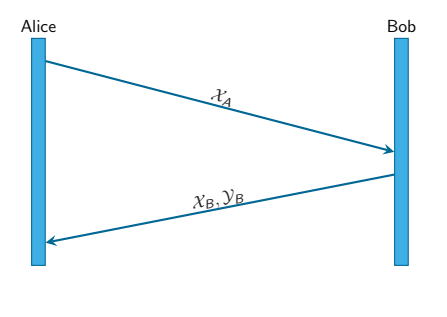

$$
\mathcal{X}_B := \left\{ C^{t_B} \mid C \in \mathcal{L}_B \right\}
$$

$$
\mathcal{Y}_B := \left\{ \overline{C}^{t_B} \mid \overline{C} \in \mathcal{X}_A \right\}
$$

$$
= \left\{ C^{t_B \cdot t_A} \mid C \in \mathcal{L}_B \right\}
$$

$$
\mathcal{Y}_A := \left\{ \left. \begin{array}{c} \hat{C}^{t_A} & \hat{C} \in \mathcal{X}_B \end{array} \right\} \\ = \left\{ \left. \begin{array}{c} C^{t_A \cdot t_B} & \hat{C} \in \mathcal{L}_A \end{array} \right\} \right.
$$

Alice can get  $|\mathcal{Y}_A \cap \mathcal{Y}_B|$  at linear cost.

#### Attack against the Straw-man

If Bob controls two trusted verifiers  $C_1, C_2 \in \mathcal{L}_A$ , he can:

Detect relationship between  $C_1^{t_A}$  and  $C_2^{t_A}$ 

► Choose  $K \subset \mathbb{F}_p$  and substitute with fakes:

$$
\mathcal{X}_B := \bigcup_{k \in K} \left\{ C_1^k \right\} \n\mathcal{Y}_B := \bigcup_{k \in K} \left\{ (C_1^{t_A})^k \right\}
$$

so that Alice computes  $n = |K|$ .

### Cut & choose version of protocol 1: Preliminaries

Assume a fixed system security parameter  $\kappa > 1$ .

Let Bob use secrets  $t_{B,i}$  for  $i\in\{1,\ldots,\kappa\}$ , and let  $\mathcal{X}_{B,i}$  and  $\mathcal{Y}_{B,i}$  be blinded sets over the different  $t_{B,i}$  as in the straw-man version.

For any list or set  $Z$ , define

$$
Z' := \{h(x)|x \in Z\}
$$
 (7)

### Cut & choose version of protocol 1

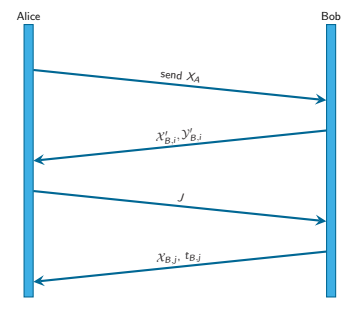

Protocol messages:

- 1. Alice sends:  $\mathcal{X}_\mathcal{A} := \mathtt{sort} \left[ \right. C^{t_\mathcal{A}} \left. \right| \left. C \in \mathcal{A} \right. \right]$
- 2. Bob responds with commitments:  $\mathcal{X}_{B,i}', \mathcal{Y}_{B,i}$  for  $i \in 1, \ldots, \kappa$
- 3. Alice picks a non-empty random subset  $J \subseteq \{1, \ldots, \kappa\}$  and sends it to Bob.
- 4. Bob replies with  $\mathcal{X}_{B,j}$  for  $j \in J$ , and  $t_{B,j}$  for  $j \notin J$ .

### Cut & choose version of protocol 1: Verification

For  $j \notin J$ , Alice checks the  $t_{B,j}$  matches the commitment  ${\cal Y}^{\prime}_{B,j}.$ 

For  $j \in J$ , she verifies the commitment to  $\mathcal{X}_{B,j}$  and computes:

$$
\mathcal{Y}_{A,j} := \left\{ \left. \hat{C}^{t_A} \; \right| \; \hat{C} \in \mathcal{X}_{B,j} \right\} \tag{8}
$$

To get the result, Alice computes:

$$
n = |\mathcal{Y}_{A,j}' \cap \mathcal{Y}_{B,j}'| \tag{9}
$$

Alice checks that the *n* values for all  $j \in J$  agree.

### Protocol 2: Private Set Intersection with Subscriber Signatures

- $\blacktriangleright$  Naturally, signers are willing to *sign* that Bob's key is Bob's key.
- $\triangleright$  We still want the identities of the signers to be private!
- $\triangleright$  BLS (Boneh et. al) signatures are compatible with our blinding.
- $\Rightarrow$  Integrate them with our cut & choose version of the protocol.

Costs are linear in set size. Unlike prior work this needs no CA.

#### Break

# Security Goals for Name Systems

 $\blacktriangleright$  Query origin anonymity

 $\triangleright$  Data origin authentication and integrity protection

 $\blacktriangleright$  Zone confidentiality

- $\blacktriangleright$  Query and response privacy
- $\blacktriangleright$  Censorship resistance
- $\blacktriangleright$  Traffic amplification resistance
- $\blacktriangleright$  Availability

## Zooko's Triangle

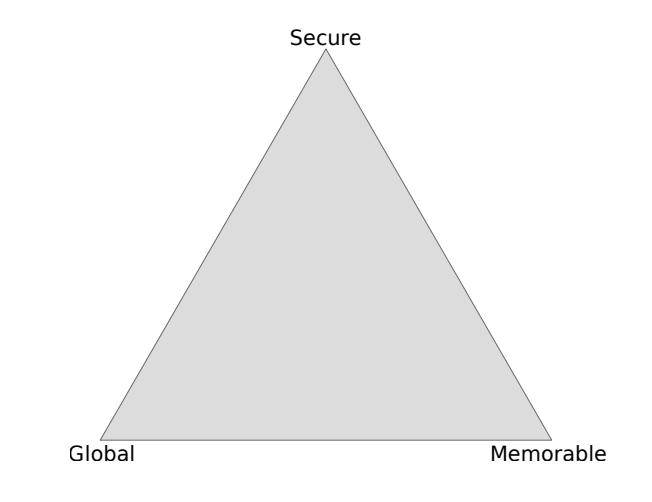

A name system can only fulfill two!

### Zooko's Triangle

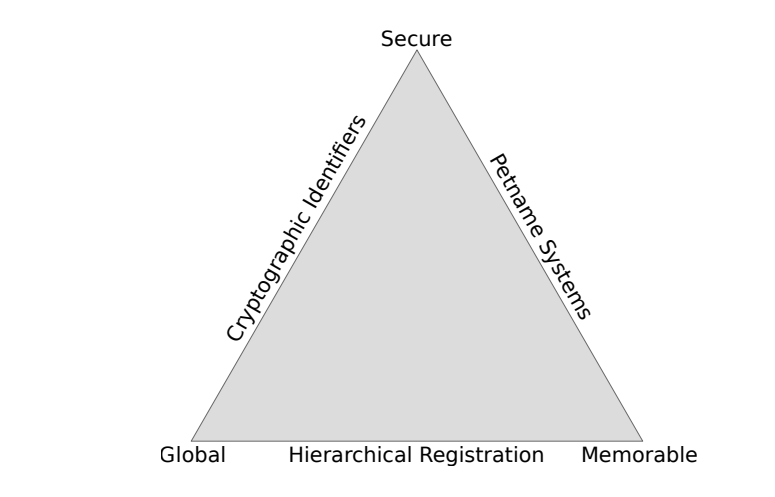

DNS, ".onion" IDs and /etc/hosts/ are representative designs.

### Zooko's Triangle

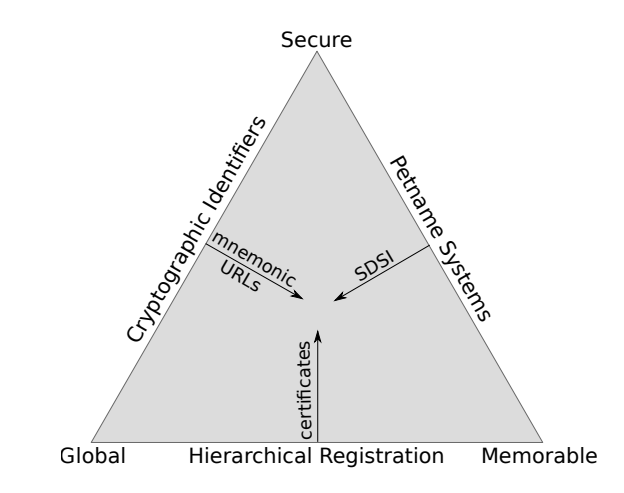

# Approaches Adding Cryptography to DNS

#### $\blacktriangleright$  DNSSEC

- $\blacktriangleright$  DNSCurve
- $\triangleright$  DNS-over-TLS
- ▶ DNS-over-HTTPS
- $\blacktriangleright$  RAINS

### Case study: DoH

DNS is known to suffer from a lack of end-to-end integrity protections. As a result, Chinese "great firewall" DNS manipulation has been shown to impact name resolution even in Europe.

"The IETF is standardizing DNS over HTTPS (DOH), where all DNS queries are sent over the HTTPS protocol to some well-known HTTPS server (such as Google's 8.8.8.8 or Cloudflare's 1.1.1.1). This will prevent local governments from manipulating DNS traffic and improve the user's privacy with respect to their ISPs and governments. However, Google or Cloudflare will see the DNS queries and replies of the users, and they must be expected to have weak privacy policies and are subject to US law which includes secret rules and court orders. The NSA has a history of snooping on (MORECOWBELL) and manipulating (QUANTUMDNS) DNS traffic."

Discuss virtues and vices affected.

### Case study: RAINS

DNS is known to suffer from a lack of end-to-end integrity protections. As a result, Chinese "great firewall" DNS manipulation has been shown to impact name resolution even in Europe.

"The ETH Zurich is developing a new name system called RAINS with a new trust anchor operated by the regional Internet service provides, aka the local Isolation Service Domain (ISD). RAINS does not change the privacy of DNS (provides can continue to monitor traffic, all zone data becomes public) and allows the local authorities to block Web sites to improve public safety and enforce local laws (see also: "Glücksspielgesetz in Switzerland"). At the same time, foreign censorship efforts are less likely to be effective (unless they foreign government forces the DNS authority to alter the authoritative records)."

Discuss virtues and vices affected.

#### Break

The GNU Name System (GNS) [?]

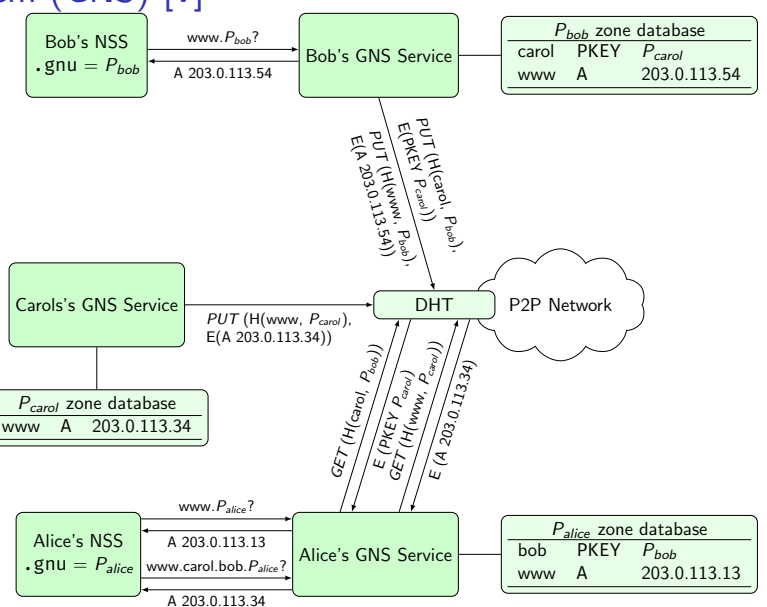

# The GNU Name System<sup>1</sup>

#### Properties of GNS

- $\triangleright$  Decentralized name system with secure memorable names
- $\blacktriangleright$  Delegation used to achieve transitivity
- $\triangleright$  Also supports globally unique, secure identifiers
- $\blacktriangleright$  Achieves query and response privacy
- $\blacktriangleright$  Provides alternative public key infrastructure
- Interoperable with DNS

 $^1$ Joint work with Martin Schanzenbach and Matthias Wachs

### Zone Management: like in DNS

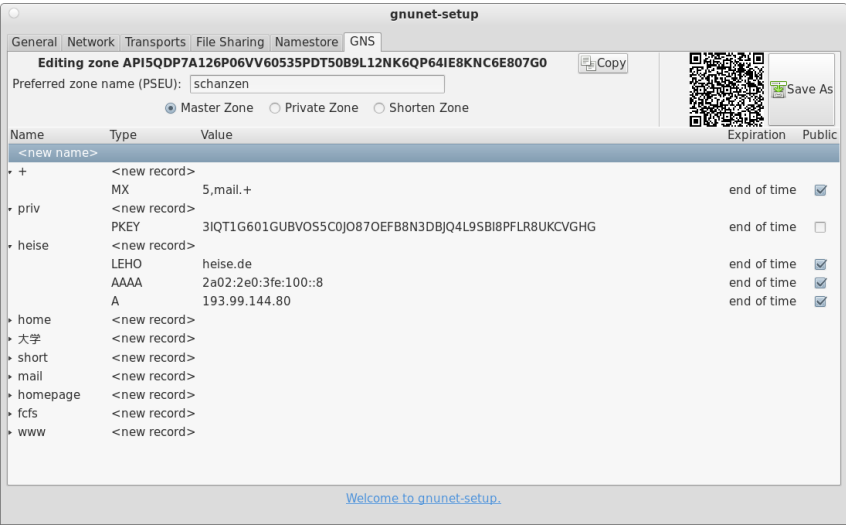

# Name resolution in GNS

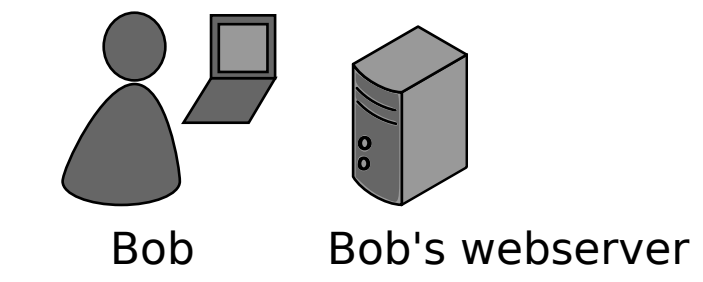

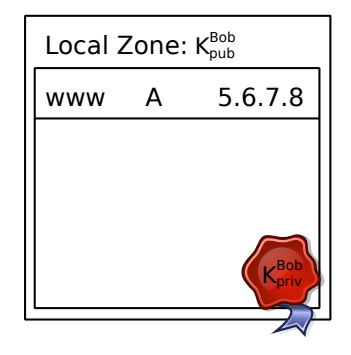

### Secure introduction

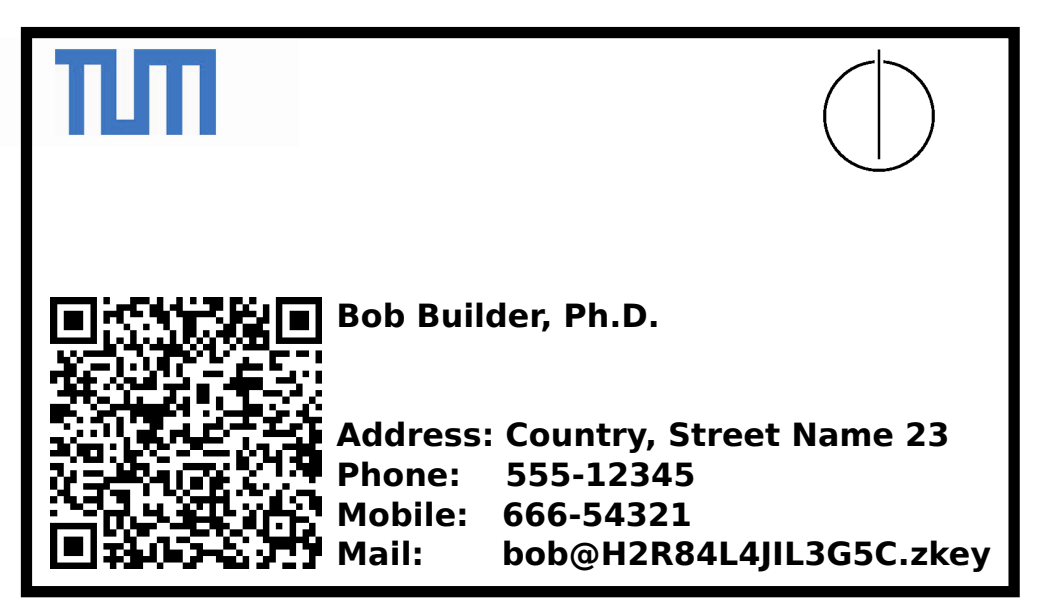
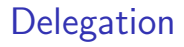

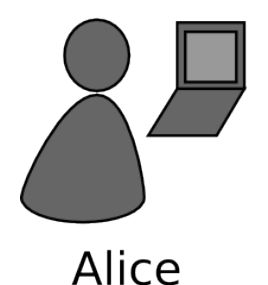

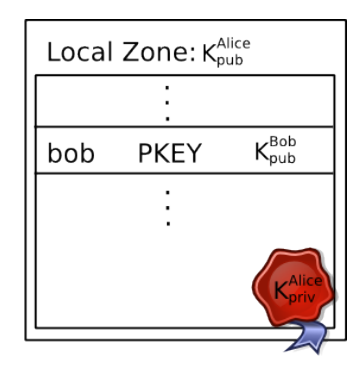

- $\blacktriangleright$  Alice learns Bob's public key
- Alice creates delegation to zone  $K_{pub}^{Bob}$  under label **bob**
- Alice can reach Bob's webserver via www.bob.gnu

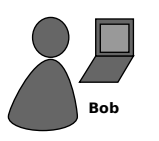

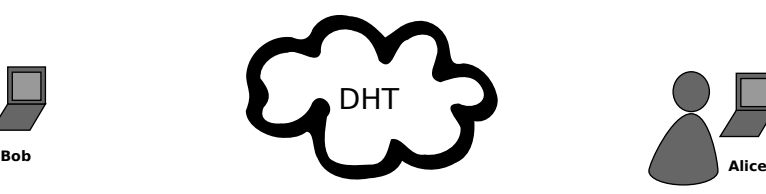

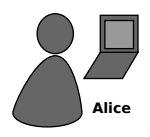

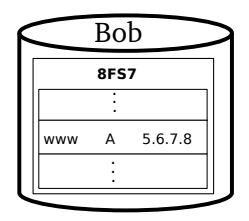

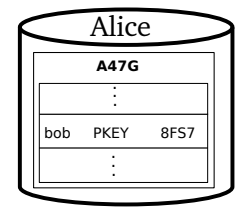

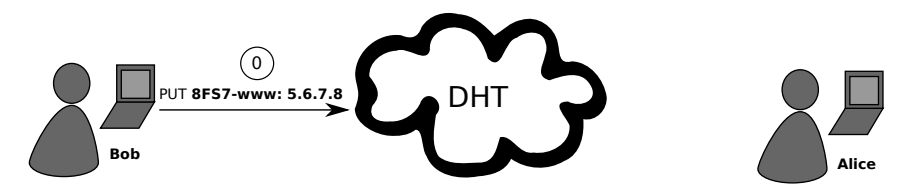

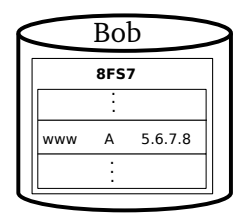

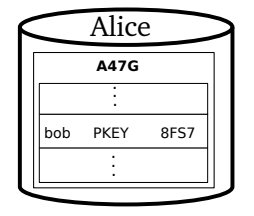

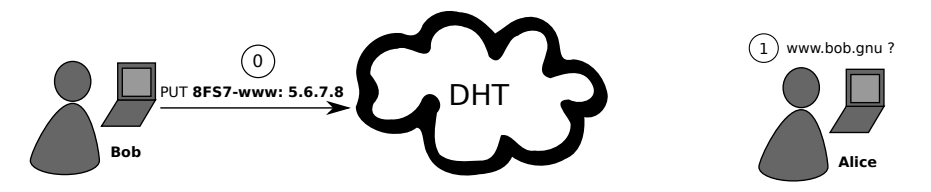

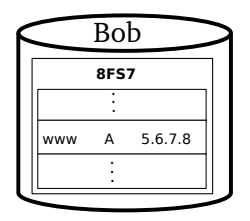

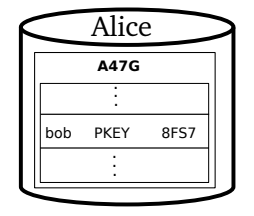

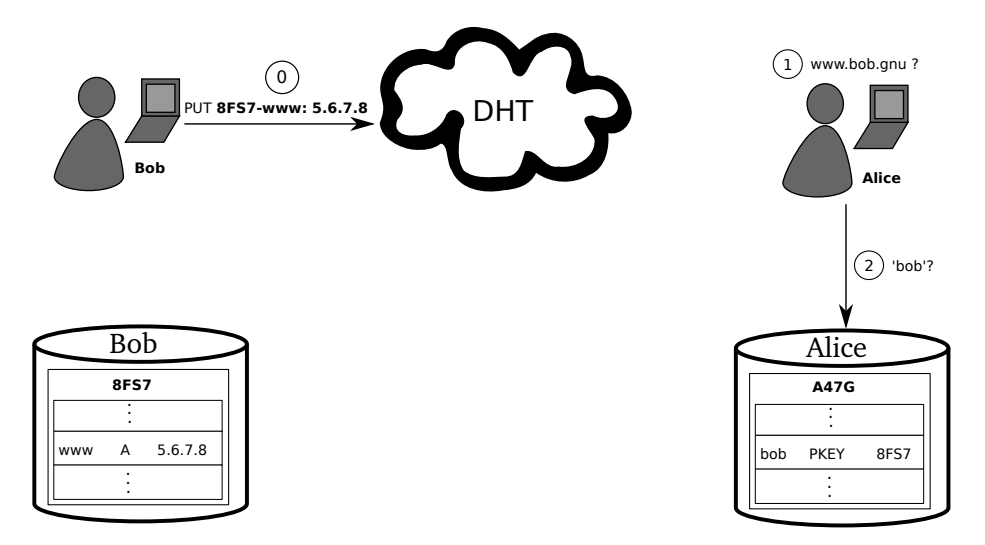

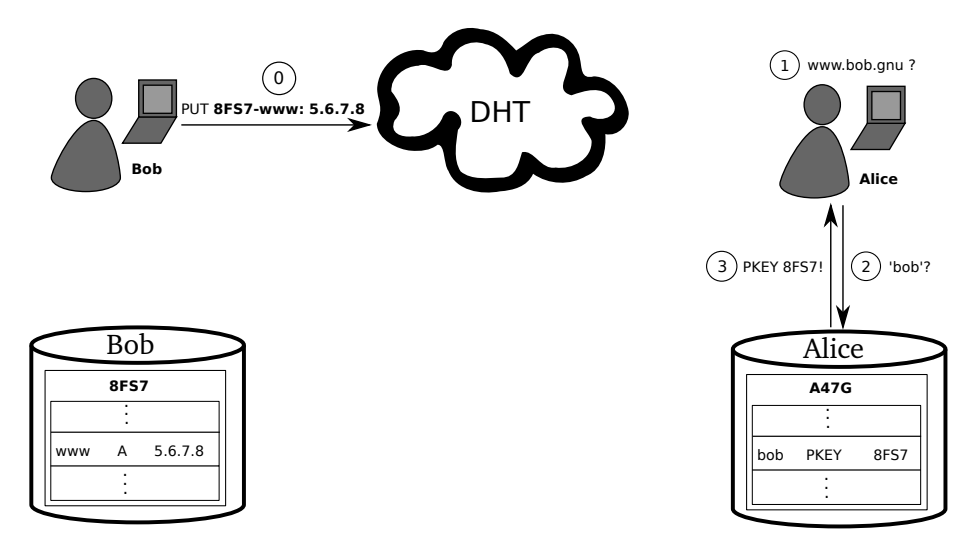

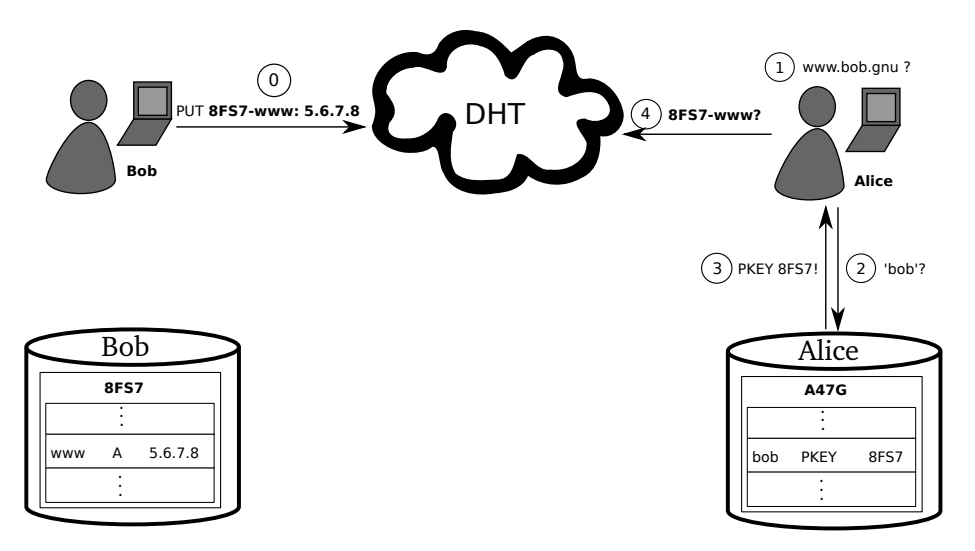

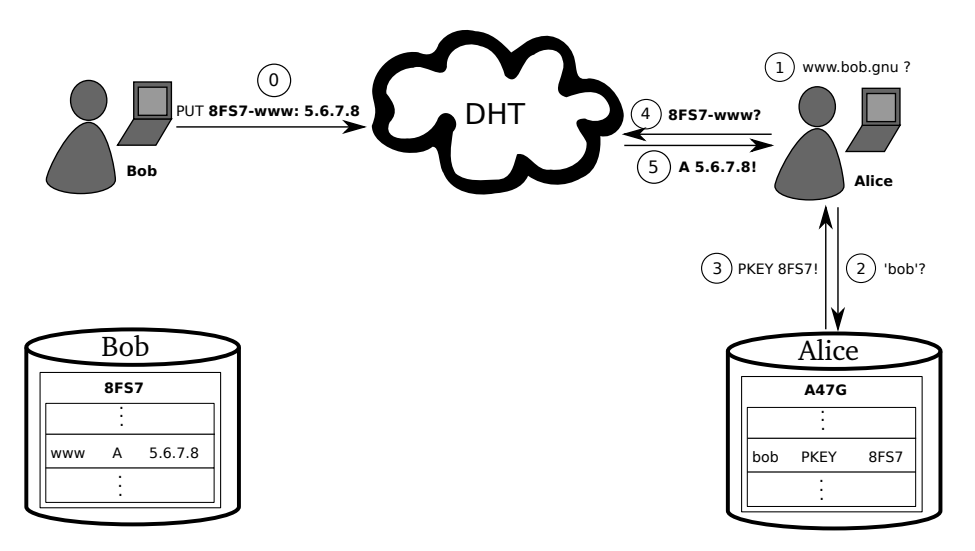

# GNS as PKI (via DANE/TLSA)

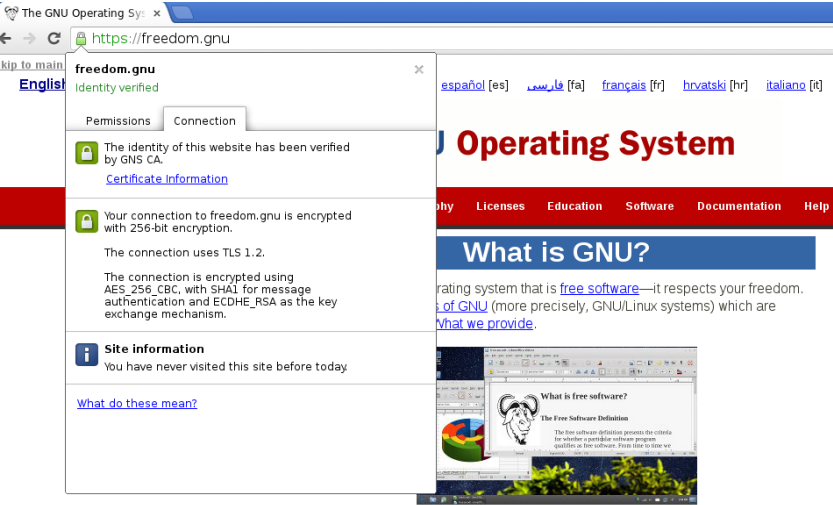

The GNU Project was launched in 1984 to develop the GNU system. The name "GNU" is a recursive acronym for "GNU's Not Unix!". "GNU" is pronounced g'noo, as one syllable, like saying "grew" but replacing the r with n.

A Unix-like operating system is a software collection of applications, libraries, and developer tools, plus a program to allocate resources and talk to the hardware, known

## Privacy Issue: DHT

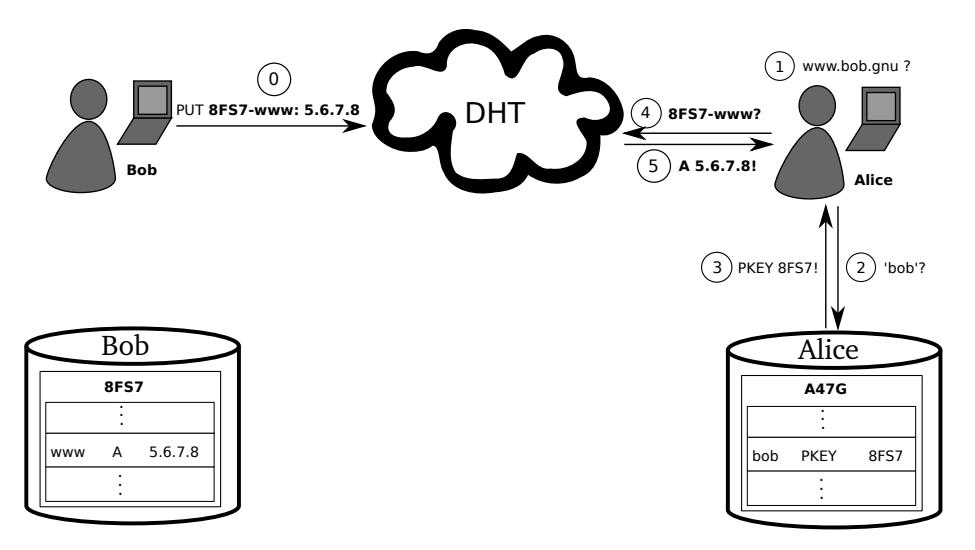

## Query Privacy: Terminology

G generator in ECC curve, a point

- o size of ECC group,  $o := |G|$ , o prime
- x private ECC key of zone  $(x \in \mathbb{Z}_{q})$
- P public key of zone, a point  $P := xG$

l label for record in a zone ( $l \in \mathbb{Z}_{q}$ )

 $R_{PI}$  set of records for label l in zone P  $q_{PI}$  query hash (hash code for DHT lookup)  $B_{PI}$  block with encrypted information for label l in zone P published in the DHT under  $q_{P,l}$ 

# Query Privacy: Cryptography Publishing records  $R_{P,l}$  as  $B_{P,l}$  under key  $q_{P,l}$

$$
h := H(I, P) \tag{10}
$$

$$
d := h \cdot x \mod o \tag{11}
$$

$$
B_{P,I} := S_d(E_{HKDF(I,P)}(R_{P,I})), dG
$$
 (12)

$$
q_{P,l} := H(dG) \tag{13}
$$

## Query Privacy: Cryptography

Publishing records  $R_{P,l}$  as  $B_{P,l}$  under key  $q_{P,l}$ 

$$
h := H(I, P) \tag{10}
$$

$$
d := h \cdot x \mod o \tag{11}
$$

$$
B_{P,I} := S_d(E_{HKDF(I,P)}(R_{P,I})), dG
$$
\n
$$
q_{P,I} := H(dG)
$$
\n(13)

#### Searching for records under label *l* in zone *P*

$$
h := H(I, P)
$$
\n
$$
q_{P,I} := H(hP) = H(hxG) = H(dG) \Rightarrow \text{obtain } B_{P,I}
$$
\n
$$
R_{P,I} = D_{HKDF(I,P)}(B_{P,I})
$$
\n
$$
(16)
$$

## Using cryptographic identifiers

- $\triangleright$  Zone are identified by a public key
- $\blacktriangleright$  "alice.bob. PUBLIC-KEY" is perfectly legal in GNS!
- $\Rightarrow$  Globally unique identifiers

## Key Revocation

- $\triangleright$  Revocation message signed with private key (ECDSA)
- $\blacktriangleright$  Flooded on all links in P2P overlay, stored forever
- $\blacktriangleright$  Efficient set reconciliation used when peers connect
- $\blacktriangleright$  Expensive proof-of-work used to limit DoS-potential
- I Proof-of-work can be calculated ahead of time
- $\blacktriangleright$  Revocation messages can be stored off-line if desired

## **Summary**

- $\blacktriangleright$  Interoperable with DNS
- $\triangleright$  Globally unique identifiers with ".PUBLIC-KEY"
- $\triangleright$  Delegation allows using zones of other users
- $\blacktriangleright$  Trust paths explicit, trust agility
- $\triangleright$  Simplified key exchange compared to Web-of-Trust
- $\blacktriangleright$  Privacy-enhanced queries, censorship-resistant
- $\blacktriangleright$  Reliable revocation

## Case study: GNS

DNS is known to suffer from a lack of end-to-end integrity protections. As a result, Chinese "great firewall" DNS manipulation has been shown to impact name resolution even in Europe.

"The GNU Name System (GNS) establishes a new name system using cryptography where zone data, queries and replies are private. The use of a distributed hash table (DHT) implies that resolution costs are comparable to those of DNS. However, states and ISPs cannot monitor or block queries, limiting their ability to protect the public from malicious Web sites. Names are not globally unique, allowing multiple anonymous users to lay claim to the same name. However, the system includes some well-known mappings by default, which users are unlikely to change. Trademarks, copyrights anti-fraud or anti-terrorism judgements can only be enforced against those well-known mappings, which users are able to bypass."

Discuss virtues and vices affected.

#### Break

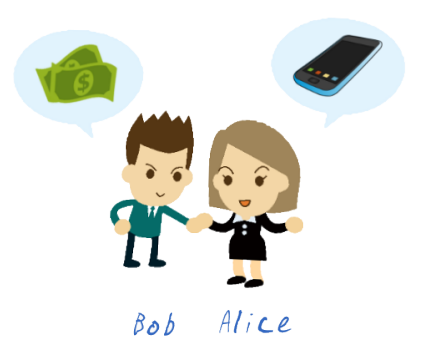

<sup>&</sup>lt;sup>2</sup>Illustrations by Alexandra Dirksen, IAS, TUBS [?]

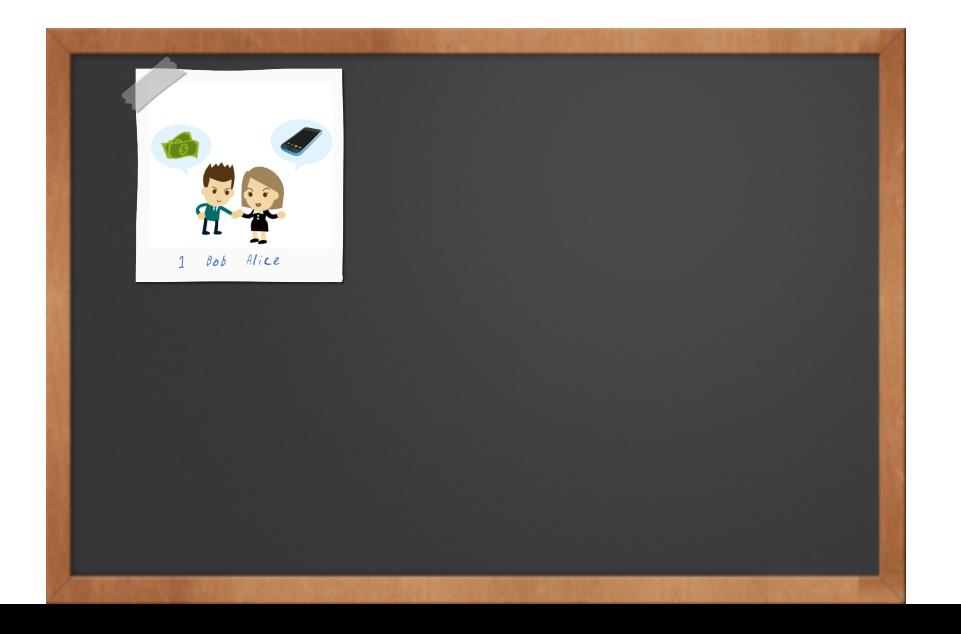

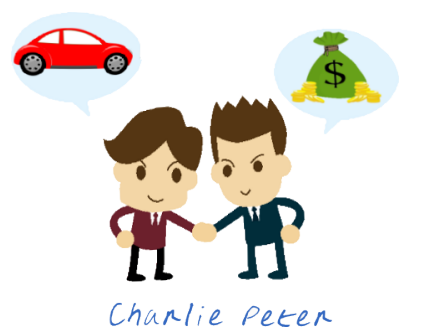

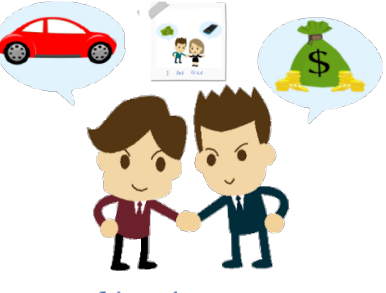

Charlie Peter

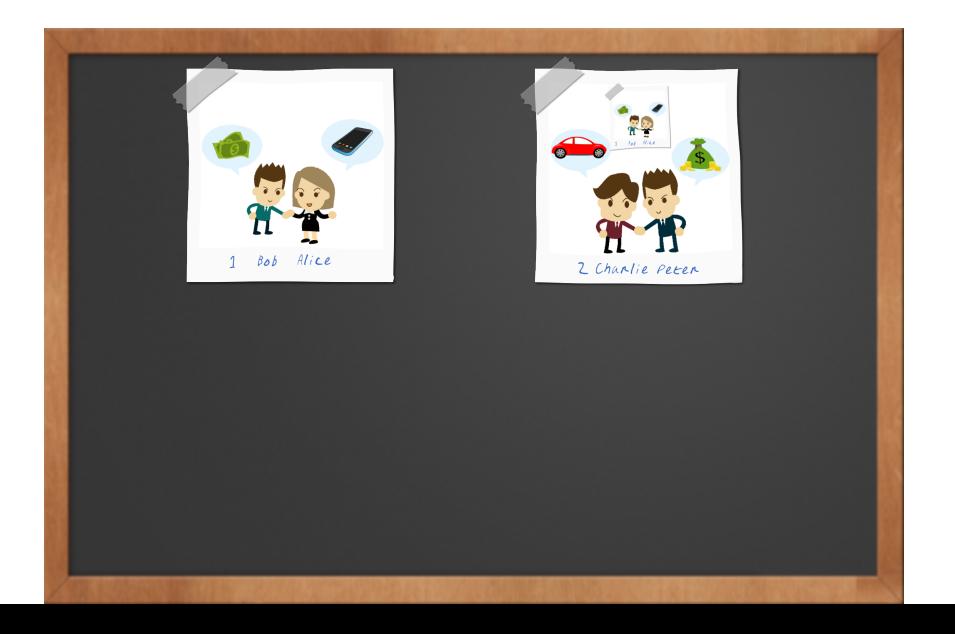

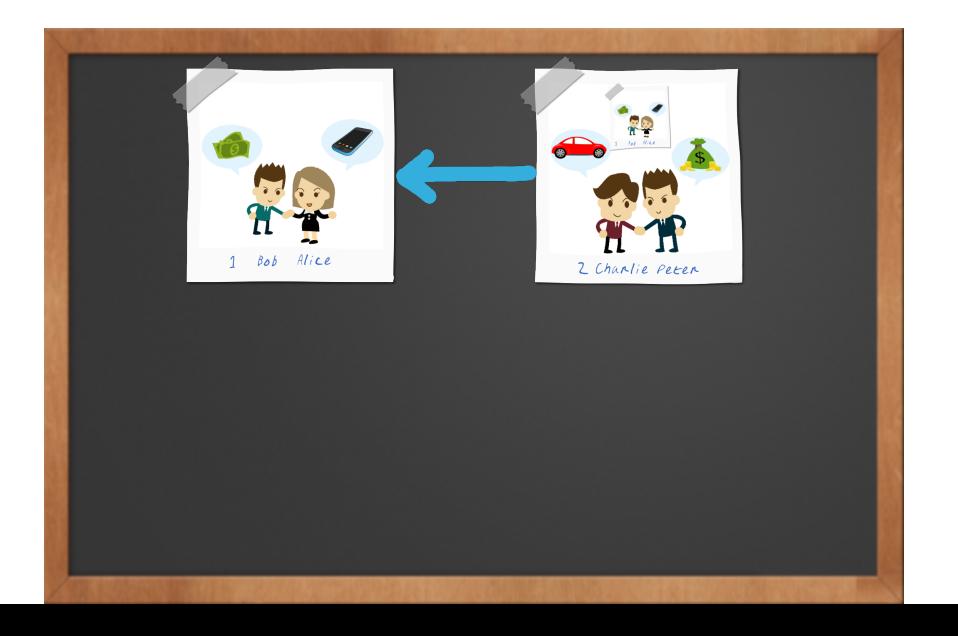

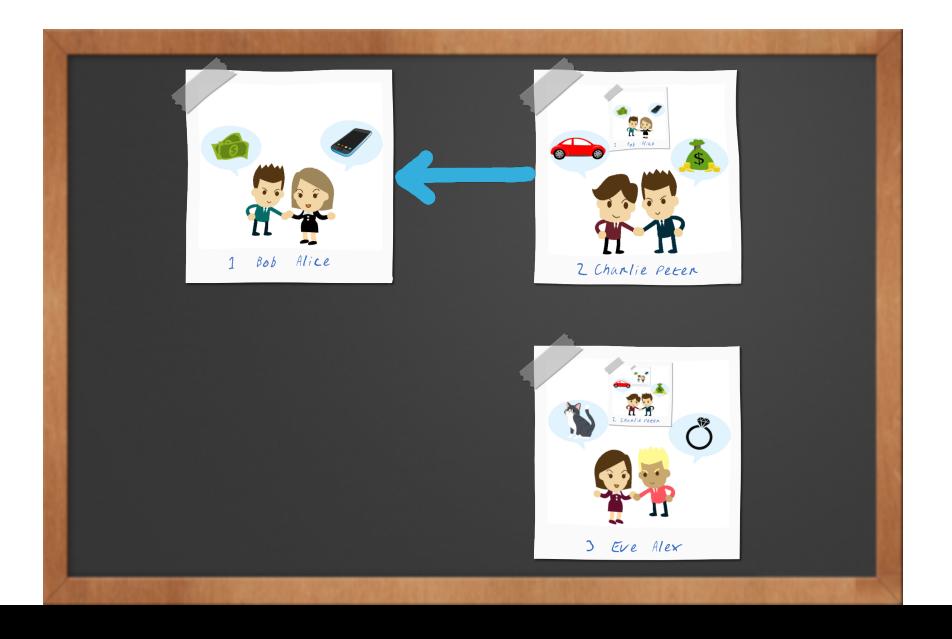

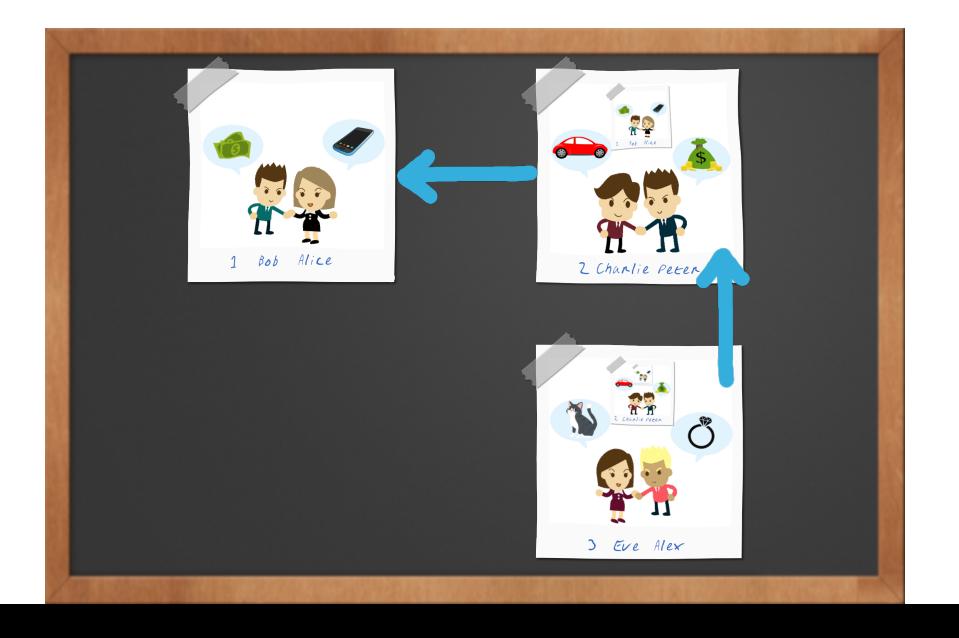

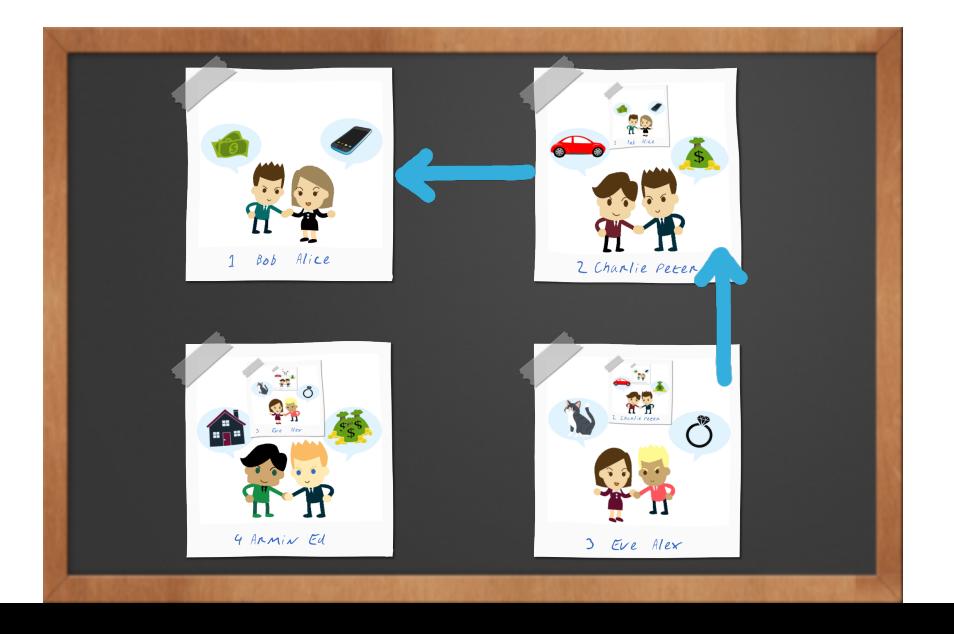

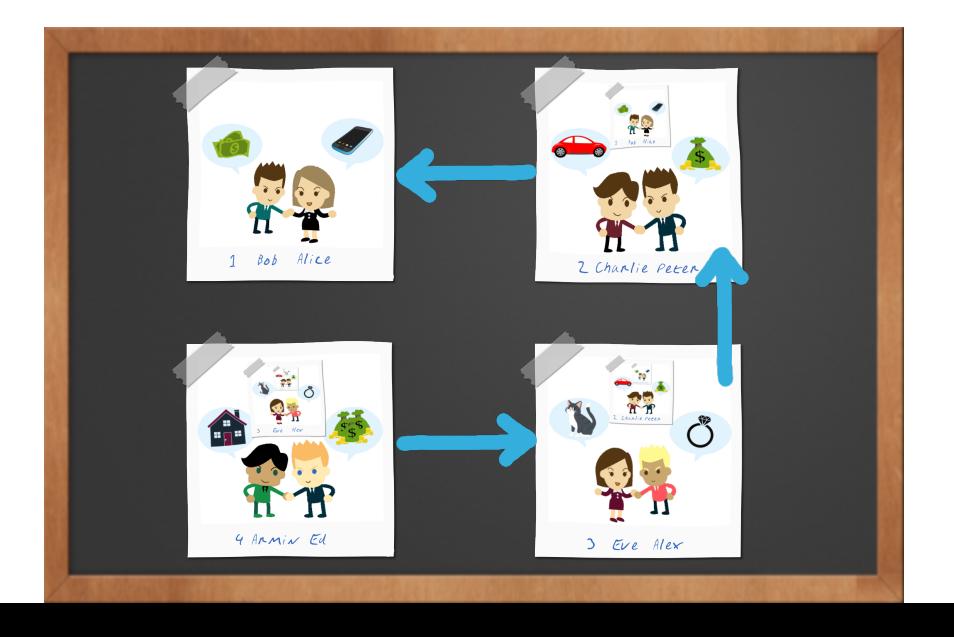

## Advertised Blockchain "properties"

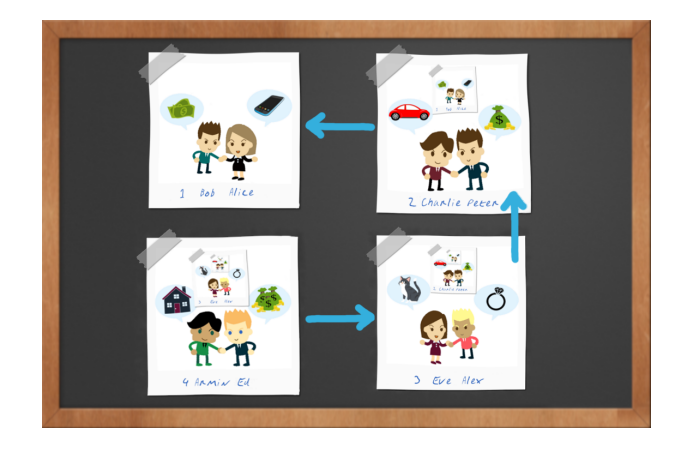

## Immutability

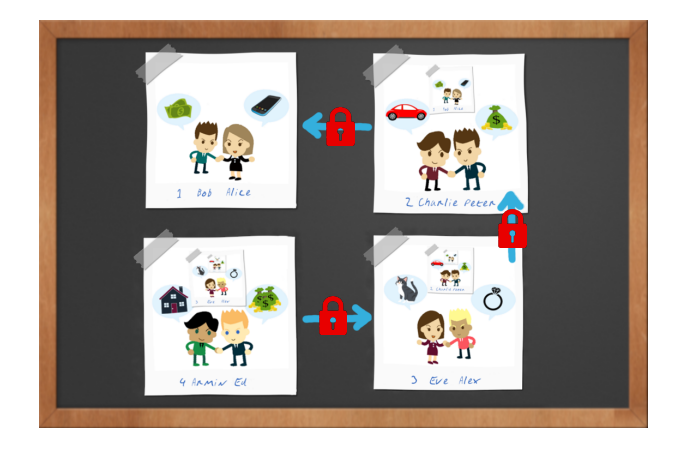

## **Transparency**

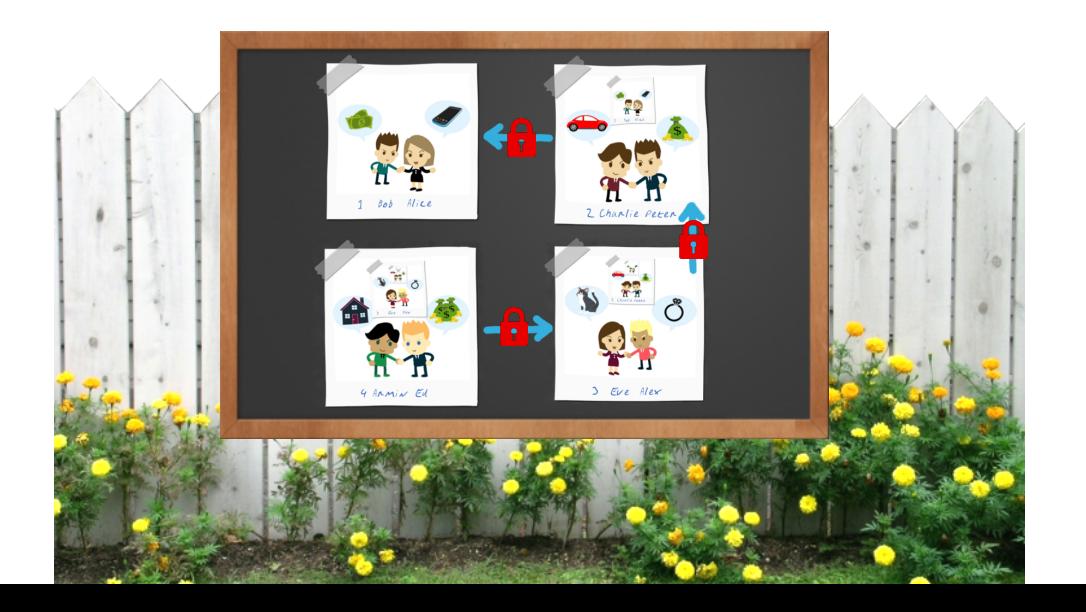

## **Decentralisation**

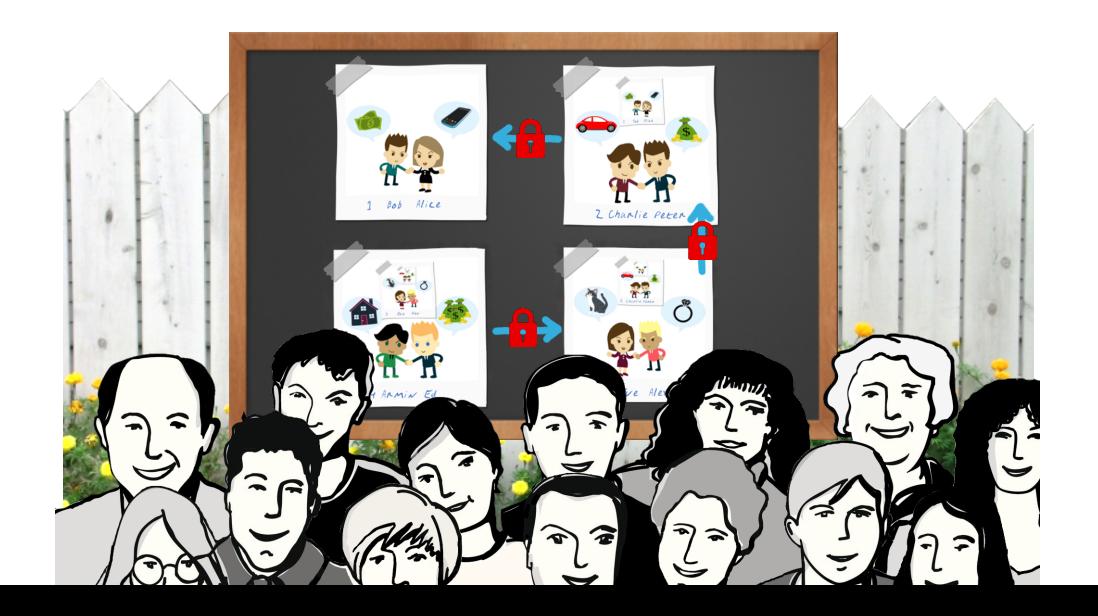

## Autonomy

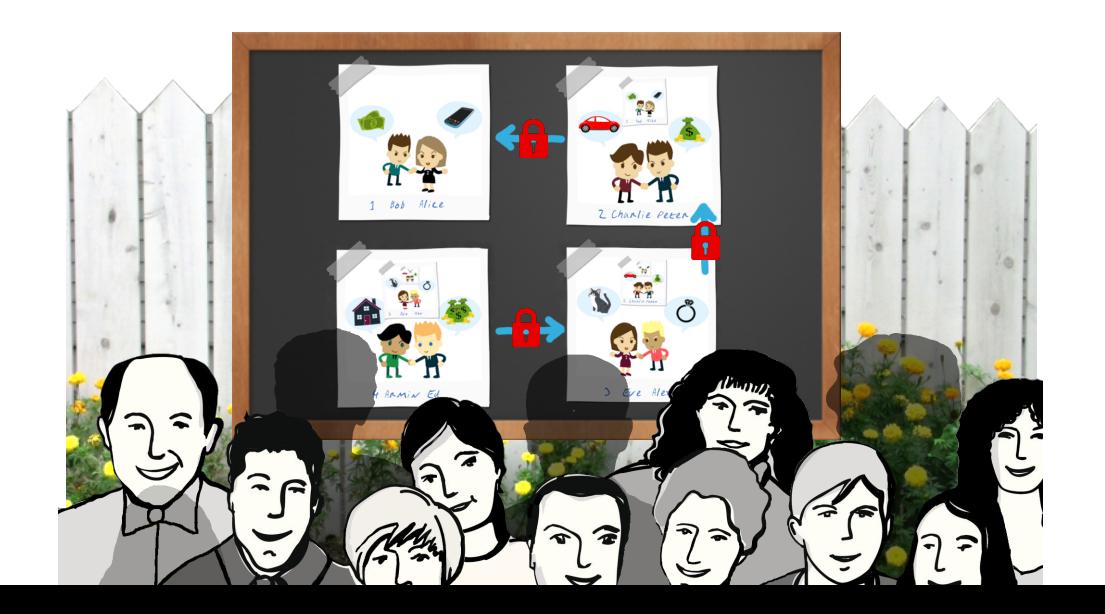

# Anonymity

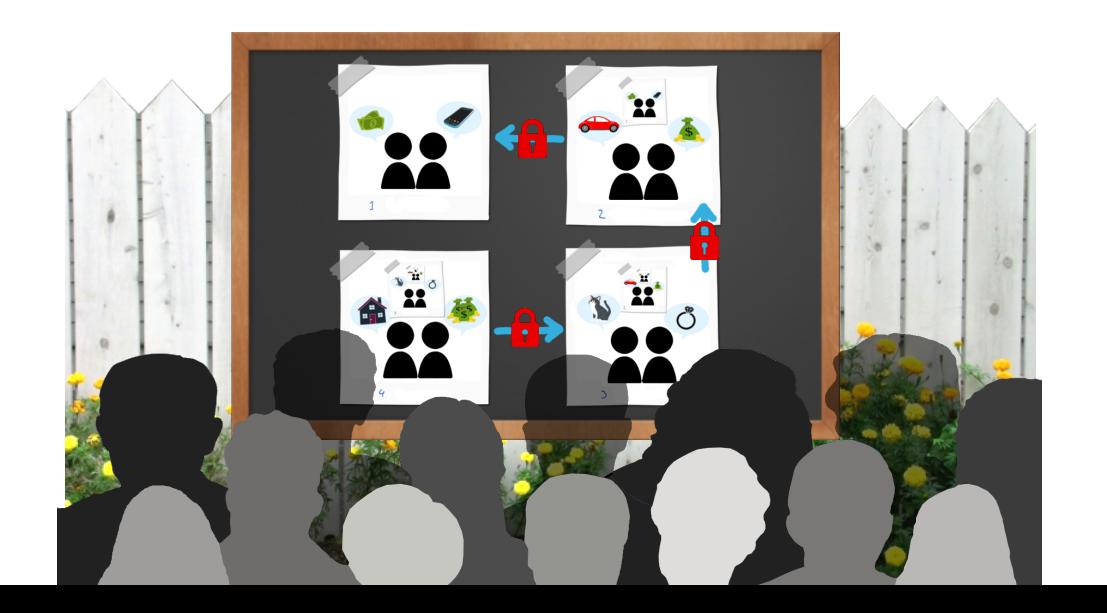

# Blockchain "properties"<sup>3</sup>

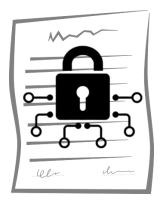

Immutability

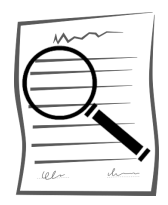

**Transparency** 

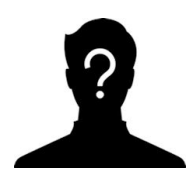

Anonymity

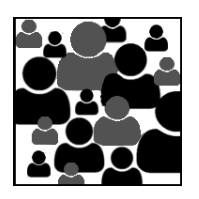

Decentralisation

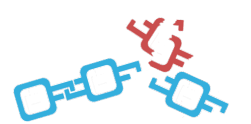

Irreversibility

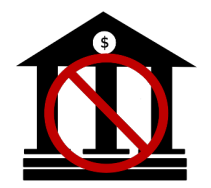

Autonomy

<sup>&</sup>lt;sup>3</sup>These only hold with many significant caveats!

Who gets to append the next block?
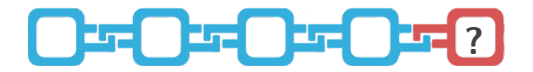

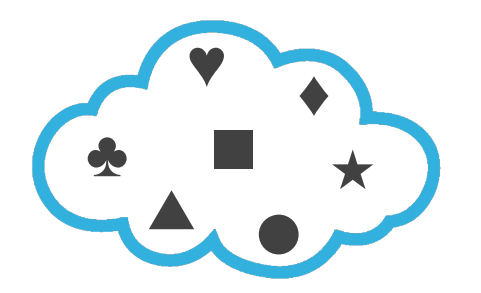

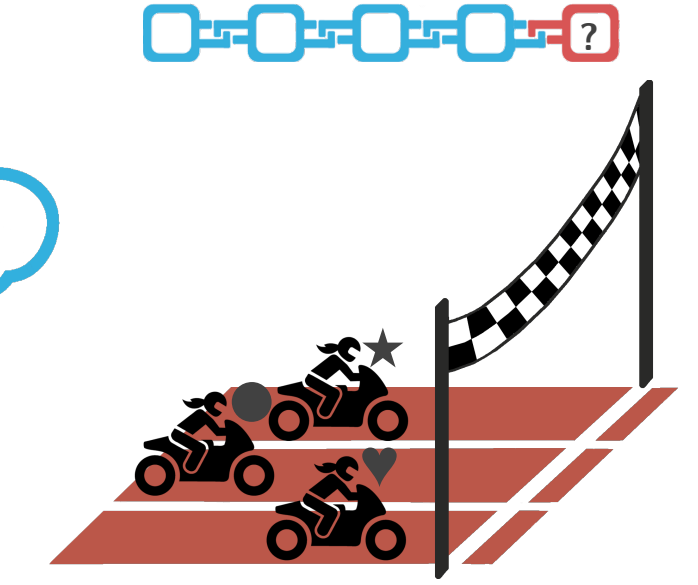

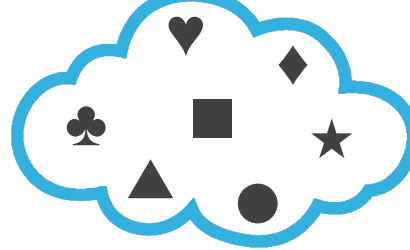

♣

▲

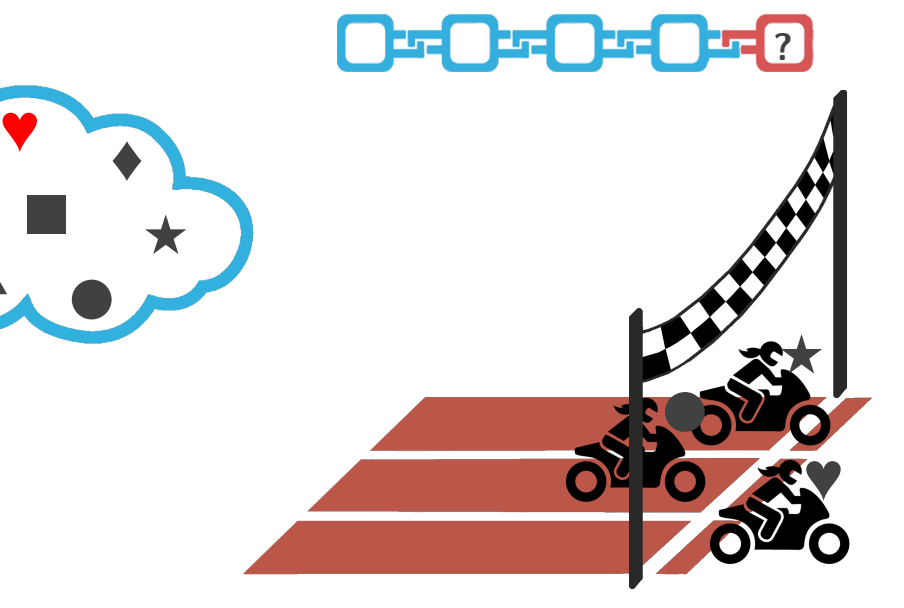

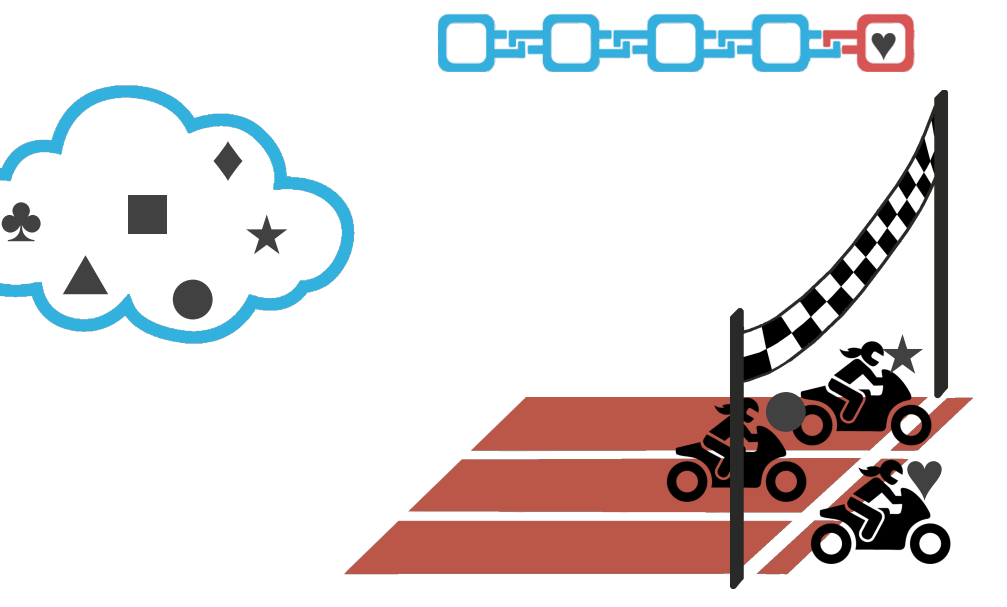

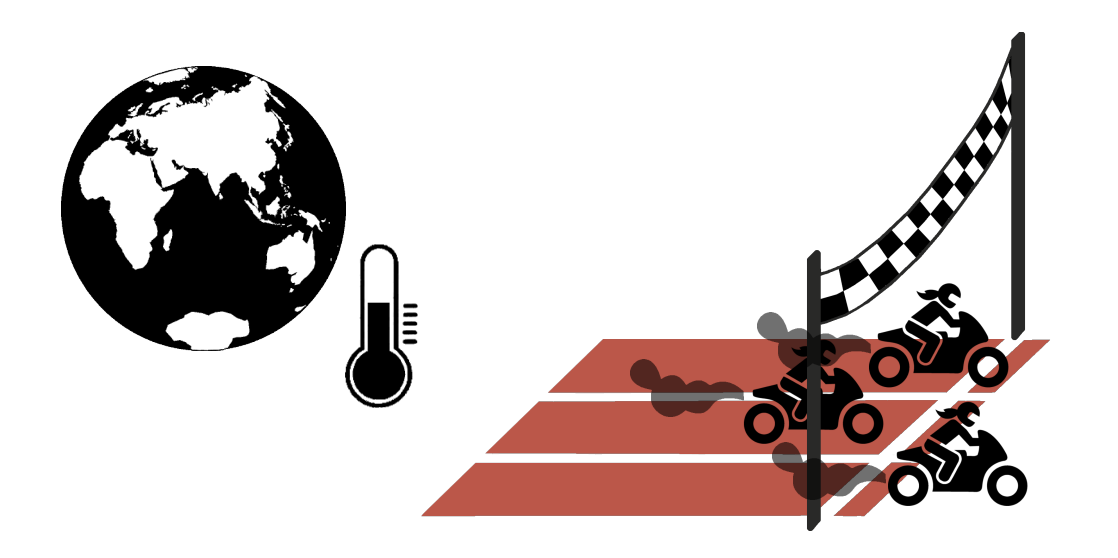

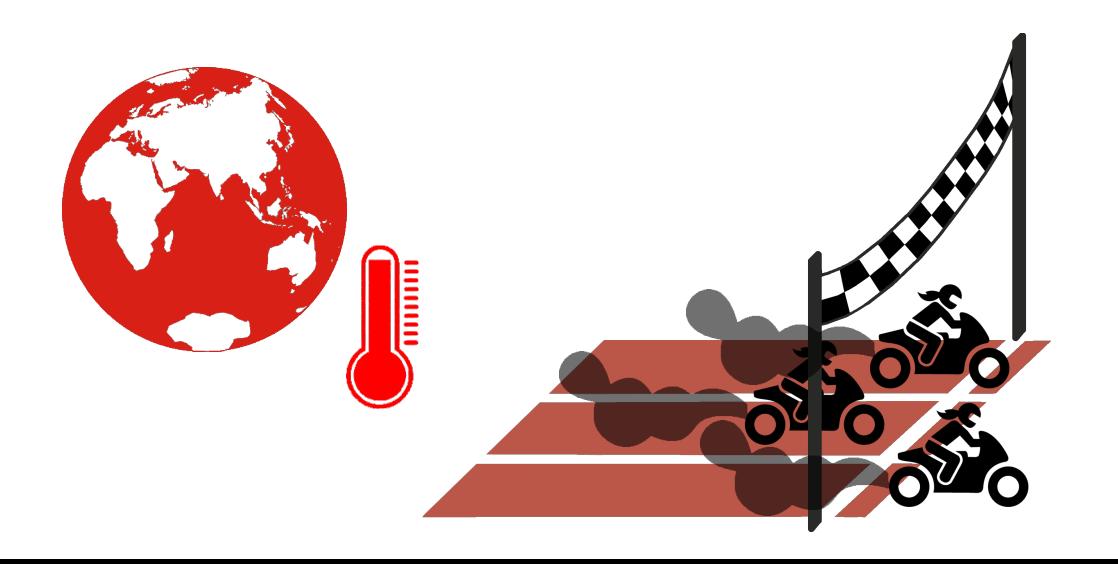

### Namecoin

#### Let's just put the records into the Blockchain!

### Namecoin

#### Let's just put the records into the Blockchain!

Or rather, put the public key of the owner and signed updates into it.

### Namecoin

#### Let's just put the records into the Blockchain!

#### Or rather, put the public key of the owner and signed updates into it.

And let's have some expiration rules.

## Case study: Namecoin

DNS is known to suffer from a lack of end-to-end integrity protections. As a result, Chinese "great firewall" DNS manipulation has been shown to impact name resolution even in Europe.

"Namecoin establishes a new name system on the blockchain (where thus zone data is also public), but where public authorities cannot block information. Queries are performed against a local copy of the blockchain and thus also private. There is no WHOIS, so the owner of a name can also be anonymous. However, Namecoin uses much more bandwidth and energy as blockchain payments are used for registration and name resolution. Names are registered on a first-come, first-served basis. Trademarks, copyrights anti-fraud or antiterrorism judgements cannot be used to force owners of names to relinquish names."

Discuss virtues and vices affected.

### Break

Let's have a smart contract in the Blockchain manage naming!

Blockchain contains smart contract and data who controls which name.

Contract allocates names under . eth using auctions.

<sup>4</sup><https://ens.domains/>

# Ethereum Name System<sup>5</sup>

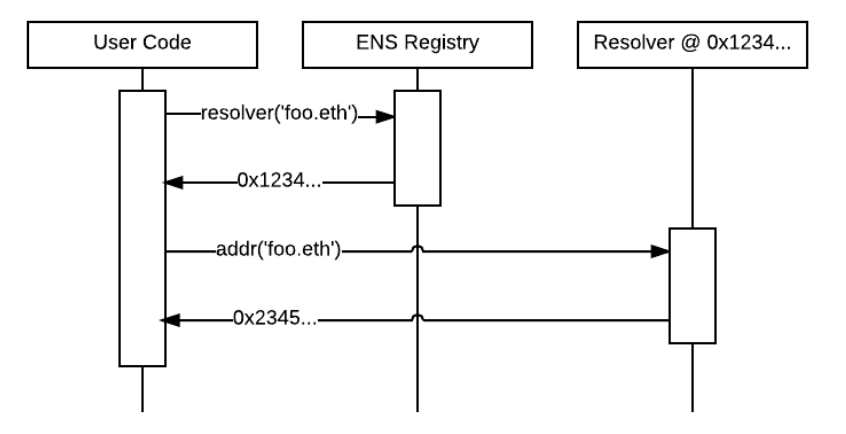

<sup>5</sup><https://ens.domains/>

# Privacy summary

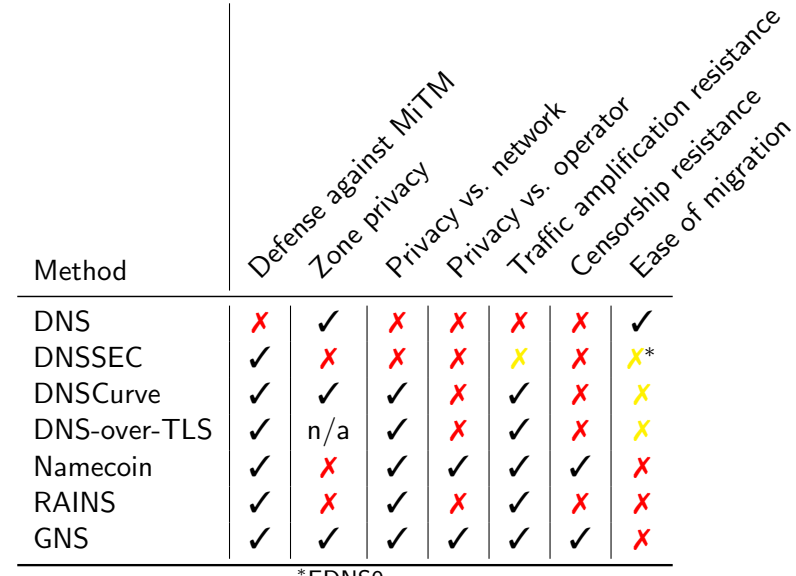

<sup>∗</sup>EDNS0

## Key management summary

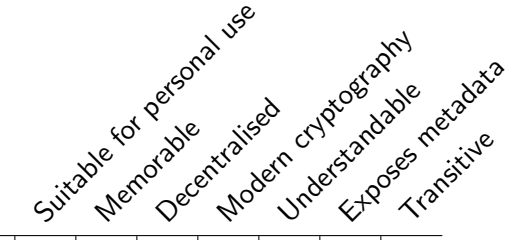

DNSSEC DNSCurve DNS-over-TLS TLS-X.509 Web of Trust Namecoin **RAINS** 

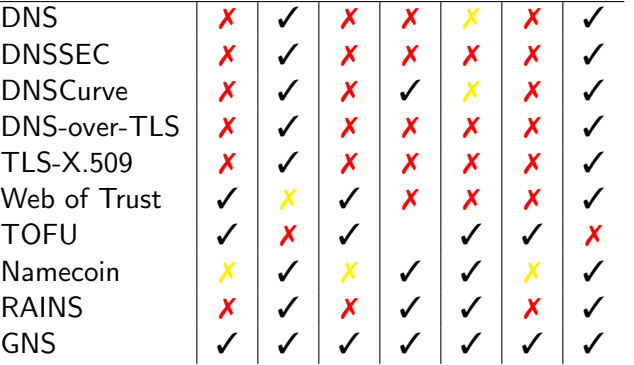

Ongoing and Future Work (Project 2, BS theses)

- ▶ Optimze GNUnet DHT
- $\blacktriangleright$  Implement & evaluate bounded Eppstein set reconciliation
- $\blacktriangleright$  Integrate GNS with Tor

## Conclusion

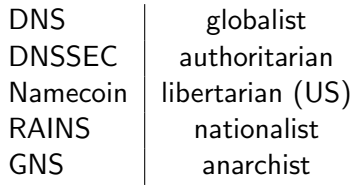

In which world do you want to live?

### Exercise

```
# apt-get install git autoconf automake autopoint gettext
# apt-get install libunistring-dev libgnutls28-dev
# apt-get install openssl gnutls-bin libtool libltdl
# apt-get install libcurl-gnutls-dev libidn11-dev
# apt-get install libsqlite3-dev
$ git clone git://gnunet.org/libmicrohttpd
$ git clone git://gnunet.org/gnunet
$ git clone git://gnunet.org/gnunet-gtk
$ for n in libmicrohttpd gnunet gnunet-gtk do;
    cd $n ; ./bootstrap ; ./configure --prefix=$HOME ...
    make install
   cd ..
 done
```
### Exercise

### \$ gnunet-setup # enable TCP transport only \$ gnunet-arm -s # launch peer \$ gnunet-namestore-gtk # configure your GNS zone \$ gnunet-gns # command-line resolution \$ gnunet-gns-proxy # launch SOCKS proxy \$ firefox # configure browser to use proxy

## **References**